## **How to log into Glow, locate and open Office 0365 files**

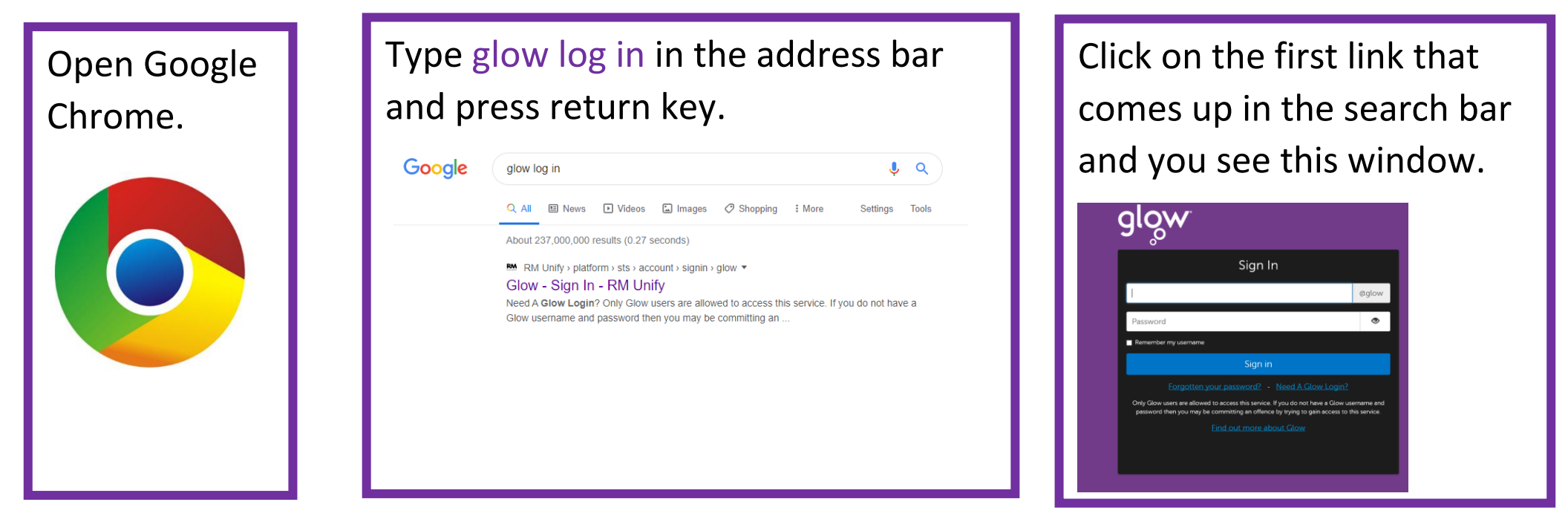

Enter your glow user name and password and click sign in.

Your launchpad will open

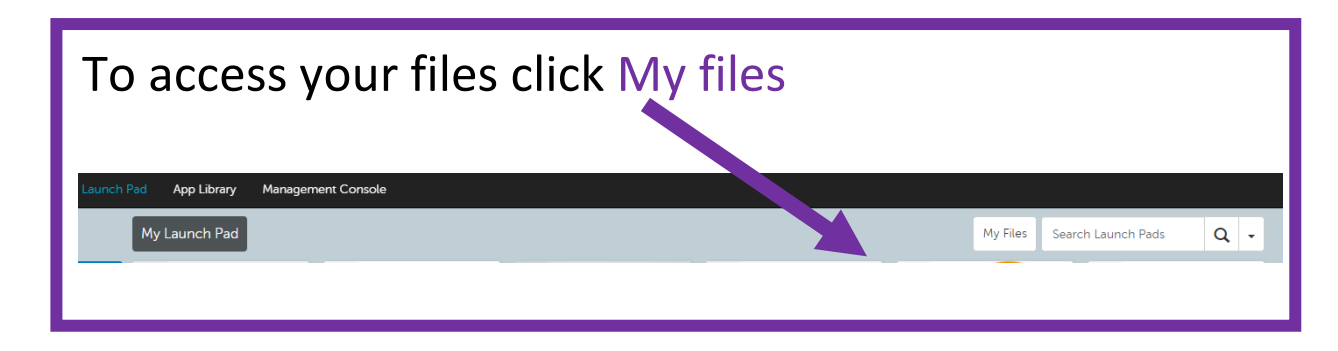

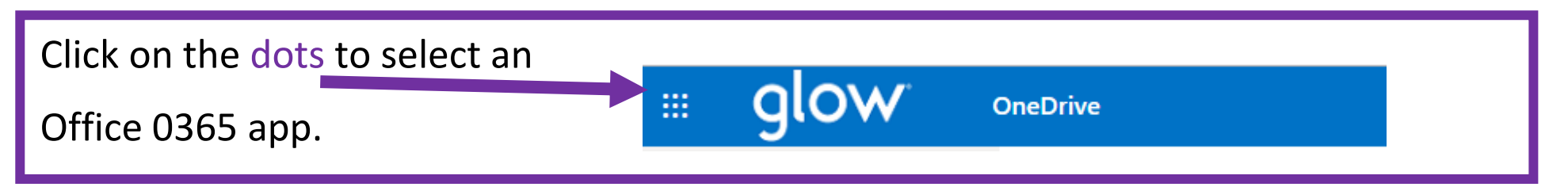